## สอนมายา TEXTURE ในโปรแกรม Photoshop

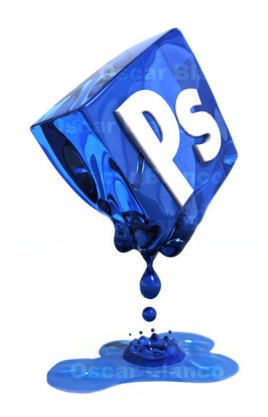